## **Download Adobe Photoshop CC 2015 With Activation Code X64 2022**

Installing Adobe Photoshop is easy and can be done in a few simple steps. First, go to Adobe's website and select the version of Photoshop that you want to install. Once you have the download, open the file and follow the on-screen instructions. Once the installation is complete, you need to crack Adobe Photoshop. To do this, you need to download a crack for the version of Photoshop that you want to use. Once you have the crack, open the file and follow the instructions to apply the crack. After the crack is applied, you can start using Adobe Photoshop. Be sure to back up your files since cracking software can be risky. With these simple steps, you can install and crack Adobe Photoshop.

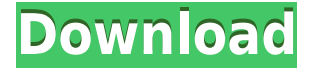

The document can be configured to present comments only from people who left a positive rating with the document, for example. This is a 'Push' feature, so comments don't show up without checking the box. If you have any apologies to make, you can do so by using the Text panel. The document is now full-screen. It's hard to see the full comments panel unless you position it so that it is completely visible. While the user interface refreshes a lot, regardless of the scene type, Lightroom 5 doesn't suffer from the weird behavior that had made the interface so difficult to work with in the earlier releases. The bottom yellow line is now a tool bar with a toolbar button that smartly fades into the background or into a toolbar of your choice when clicked. The toolbars are customizable. You can see below that I have included the Brush panel, and a second toolbar. The grid has now been overhauled. It's not a true grid, but rather a composite of gridlines, snapping to the closest grid here and there, but otherwise allowing you to try and center an image or resize it. I used to use Photoshop CS4 for many years on my Windows 7, and gave up on it when my laptop was stolen with that version in it. But with the release of Photoshop CC, I decided to try it out. The basic utility workflows are easy to get used to, and I think it should be a good tool for any freelancer. But I found the features concerning the RAW support to be lacking, and the lack of a decent level editor and layer editor to be very frustrating at times.

## **Adobe Photoshop CC 2015Activation Key {{ upDated }} 2023**

**What It Does:** Whether you are on your computer or on the go, sharing photos from your phone is just one tap away with the Adobe Photoshop Camera app. Simply open the app, open an image from your folder, and capture a colorful photo. And if you want to enhance the shot, the Live Filter tool with Shape Layers is available at any time. Just zoom in or zoom out to get a precise look at the image, then select the Layers tool. This process will enable you to blend the Photo and text layers together to create captivating, unique creations. **Steps:** You can use the Live Photo Merge tool to refine and enhance any graphic in your layout and on the go. Choose a color style, brush tool, or combination of effects, then size it to your liking using Shape Layers. The interface is easy to follow, but it can appear intimidating at first. The Live Photo Merge tool ensures that there is consistency between your mobile device and Photoshop, providing you with an accurate view of what will be seen in-browser on the desktop. In just a few minutes you can create a stunning content design. The Discovery tool in Photoshop for Web opens a reader tool for web content which provides you with suggestions and basic navigation. You can choose which tabs appear, along with which articles are displayed. The Discovery tool provides you all this information in an easy to understand, visual way. These days, your social media feeds are filled with gorgeous images. Instagram and Pinterest are having a major influence on how people consume media. You know all that colorful visual content we see everywhere is a force multiplier. And influencers like Snapchat influencers , Snapchat influencers , and Vais' design influencers are using their platforms to generate hundreds or even thousands of views. They are also using Photoshop to design the looks of their beautiful shots. 933d7f57e6

## **Download Adobe Photoshop CC 2015With Keygen WIN & MAC [32|64bit] {{ upDated }} 2023**

Additional features will enable Photoshop to be the most comprehensive FTL editor, including the new Mixer Panel for color editing, intelligent image search and the new Content-Aware Fill and Smart Correction tools. The application will make it easier than ever to work with mixed content, such as images and video. Adobe Illustrator is a vector-based graphic design application that provides powerful, intuitive tools for creating vector art. It allows you to place any kind of illustration, logo, or graphic file into a vector format such as Adobe Illustrator, create art-based documents, and edit, color, and arrange them using powerful manipulation tools. Adobe Photoshop CS3, CS4 and CS5 are powerful digital photography tools that let you quickly crop, redraw, recolor, retouch, or change the format of any photo. With the latest Photoshop CS5, you can also access the resolution of any image at a specific level. Adobe Photoshop Lightroom Classic CC is a photo-management and editing tool for photographers and others who want to organize, edit, backup, and share their photos. It includes tools for editing, adjusting color and exposure, and working with the RAW file format. Adobe Photoshop Elements The Fast and Easy Way to Create Great Digital Images offers you a unique combination of complete Photoshop Elements 13 in one convenient, affordable package. Learn to edit and retouch your photos as well as create professional-quality images quickly and easily.

photoshop video shop download photoshop software download video photoshop video maker free download digital landscapes photoshop video training bundle download how to edit photo in photoshop video download how to use photoshop video download photoshop download video hindi adobe photoshop editing video download photoshop training video free download download video tutorial of photoshop

The new features in Photoshop have been a breath of fresh air for me, and I'm still excited about what's next in 2020. As I continue to use the application to hone my photography skills, I hope to see more of these new features come to life. At the end of the day, software changes faster than physical products, so I'm glad to see that Adobe is rolling out updates on a regular basis. We are getting closer to the Photoshop 2020 release now, and G Suite is making sure we have all the best features covered. With the innovations in version 2019, Adobe's most recent release of Photoshop is a great improvement over the last version, but many users have been asking for more. Here are some of the cool features in the latest release. Features such as Camera Raw, Face Detection Auto Adjust, HDR Experience, Photo Merge, and Turbosqueprops are available to help enhance your photos. There are also a number of other capabilities users can access now in Adobe Photoshop that were considered for future releases. Adobe Photoshop Elements 13 for Mac is the latest image editor for Mac OS users to gain access to. The said app is the best pick for users who are ready to make the switch or want to make the switch from other applications, particularly for post-production purposes. The new version features 48 fixes and uses only 200 MB of RAM. These changes have been published in the application's App Store, so users can download the update now. It also lets them check out the new content prior to the update to determine the changes made.

Interface of Photoshop has changed a lot over the years, and the UI of Photoshop CS6 is pretty good. The new tools on the right side are very responsive, and the filters in the top panel are also smart enough to load thumbnails of all the available filter presets. One of the most powerful features of Photoshop for designers is the ability to work with the layer styles. Layer styles are used to decorate the layer behind it with a mesh, matt or gradient, for example. Photoshop CS6 introduced a new "recolor" feature that can be used to adjust the freshest layer's color. Another new feature introduced in Photoshop CS6 is the "Clone Stamp". It can be used as a way to easily select an object part of the image and create what's known as a "clone stamp" instead of selecting and dragging an object. The new "Direct Select" feature helps you to select the perfect object

from the background by simply clicking and dragging. It's perfect for people who need to avoid content in their photo, such as if they're dining in their favorite restaurant. The list of top tools for Photoshop includes some new enhancements, like the "3D" tools. The new feature is pretty accurate, and it allows you to create 3D effects and effects on your images and videos: creating a flair is easy-peasy with the help of the new "3D" effects. Another new feature is the "lasso" tool. Edit large images online with Photoshop CC 2017. Online means you can access your images from anywhere at anytime on your web browser. You can even start a live view and play back a slideshow of your images or view a set of selections you've created. What's more, you can access your entire image library online, with a full set of features similar to what you get on the desktop version of Photoshop.

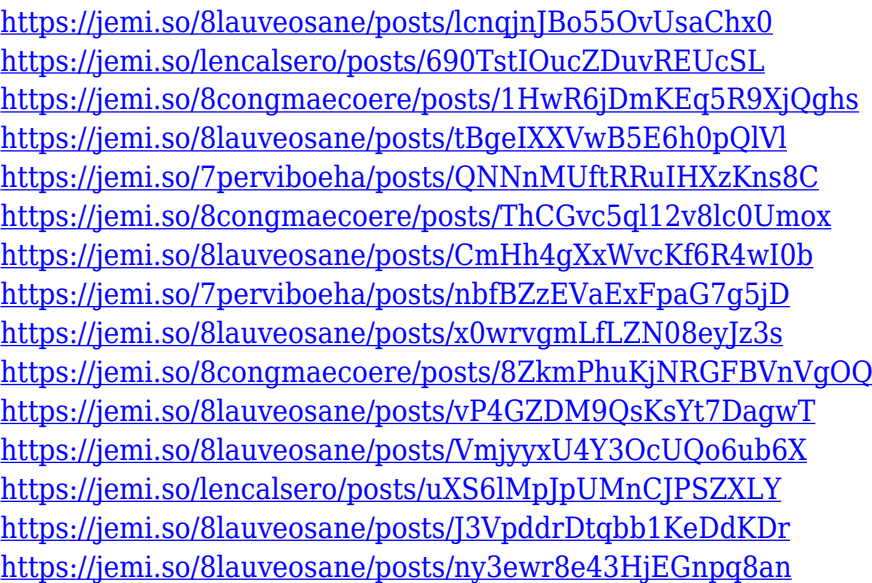

In many ways, Photoshop is similar to other programs like Photoshop CS6, which is "a blend of what we learned over the past three years and more." It's also important to note that not all of the things to expect are welcome. Picture Perfect is the term that describes the compatibility between the fundamental specs of the software and their smartphone counterparts. Photoshop is not just a photo-editing tool, it is one that blurs the lines between photography and design. It allows us to add bursts of movement to an image, and to produce amazingly realistic leaves or flowers. Graphics that require more than just a glossy, autoblurred, or just gradiated look. Photographers are often looking for more than just creative appeal. They are looking for something that will make an impression on clients or customers. Adjusting your images for printing, scanning, or color reproduction is an essential part of the process. When photo editors like Photoshop, Lightroom, and RawPhotographyStudio, and even some news programs are using that software, you can probably guess how important the 101 version is. Adobe Photoshop is a complete graphics suite. However, the most prominent feature is that it is only a graphics editor and a bit of a design tool. Another notable feature is that it turns into a slicing tool after the computer is turned on. So you have an idea for a website. You've learned a bit of HTML, CSS, and some JavaScript. Now, you need to design your website. How do you get started? Designers use Adobe Photoshop to create, edit, and enhance web designs.

Any content created with other Adobe applications can be opened in Photoshop. It is also possible to open previously created Photoshop documents in other Adobe applications, such as Adobe Bridge in Photoshop. Latest Photoshop has been available only in Windows version. Mac users can use Apple's well-known software tools, such as Aperture or iPhoto, to apply Photoshop effects. There isn't an easy way to port these effects directly to Photoshop. Photoshop is a bitmap-based editor. It is possible to save as a bitmap image (BMP, GIF, JPEG, PCX, PNG, TIFF, etc.), or to save directly as a vector image (vector-based, such as EPS, CUR, or AI). The possibility to blend multiple frames is also very useful for animation, and there is a built-in method to animate layers and bitmap images. Photoshop can be used to edit most image types, including JPG, GIF, BMP, PCX, PNG, TIFF, Photoshop PSD (Photoshop file), SVG, and WebP. For editing vector based images (EPS, PES, CBZ, etc.) there are some tools, however, although a whole categories of Photoshop features is only available for bitmap applications. Photoshop has a bitmap editor (reflection of the layers in the final image), a vector editor (EPS, PES, CBZ, etc.) and a PDF editor (document editor). The image editor also has raster image, vector image, image compositing and image effects tools. Photoshop has three highly customizable color modes for working with color, including the standard RGB, grayscale, and CMYK modes. The user

can then choose how to use the color information for each image/layer by using tools such as Levels, Curves, and other color gradients or curves tools.